การวิเคราะห์โดยใช้สถิติ

Statistical Analysis

#### Preparing Data for Statistical analysis

- Cleaning up data
	- ค้นหาจุดที่คิดว่าอาจมีข้อผิดพลาด เช่น ข้อมูลที่เป็นไปได้ หรือ ความคงเส้น คงวาข้อมูล (เพศ : M:0:1:ช)
- $\bullet$  Coding Data ในบางกรณีต้องมีการแปลงข้อมูล เช่น ชาย  $\rightarrow$  1 หรือ ช่วงเงินเดือน 15000 –  $30000$  -  $\rightarrow$  1 เป็นต้น
- Organizing Data
	- การจัดรูปแบบข้อมูลสําหรับการประมวลผลสําหรับแต่ละเครื่องมือ เช่น การ ใช้ SPSS เพื่อเปรียบเทียบความแตกต่างข้อมูลสองชุด ข้อมูลทั้งสองชุดต้อง เก็บในคอลัมน์เดียวกัน

# Descriptive Statistics

- เพื่อให้เข้าใจพื้นฐานข้อมูล
- ตัวอย่าง Means, medians, variances, standard deviation และ ranges
- การวัดความเข้าสู่ศูนย์กลาง (Measured of central tendency) : ค่าเฉลี่ย (mean/average) ค่ามัธยฐาน (Median) ฐานนิยม (mode)
- วัดการกระจาย (Measures of spread) : range, variance, sd
- รูปแบบข้อมูลการกระจาย : normal distribution
	- กรณีไม่ใช่ ND, ต้องแปลง หรือ ใช้ non-parametric

#### Significance test

- ttest : two independent sample
- ANOVA test มีเงื่อนมากกว่าสอง : one-way, factorial, repeated , split-plot

การเปรียบเทียบค่ าเฉลี่ย

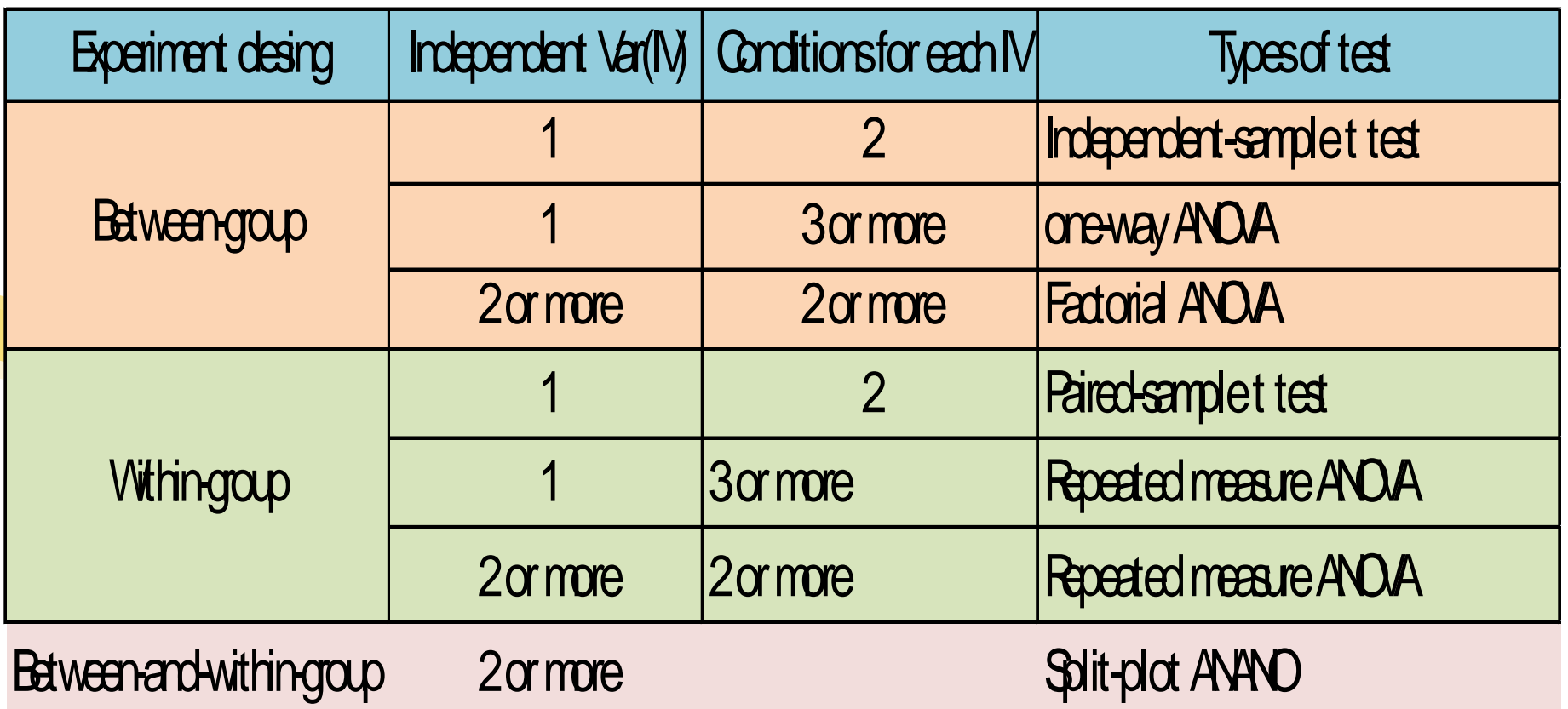

#### T tests

- ใช้ในการทดสอบความแตกต่างของ ค่าเฉลี่ย
- ตัวอย่างข้อมูลที่นํามาทดสอบต้องเป็ น อิสระจากกัน หรือไม่มีความสัมพันธ์ กัน
- ตัวอย่าง : ไม่มีความแตกต่างกันระหว่างเวลาแล้วเสร็จระหว่างผู้ใช้งาน sw และ ผู้ไม่ใช้งาน

#### • Independent-samples t test

- การทดสอบความแตกต่างระหว่างกลุ่มสองกลุ่ม เช่น กลุ่มหนึ่งมีการใช้เครื่องมือ อีก กลุ่มไม่มีการใช้เครื่องมือ
- Paired-sample t test
	- กลุ่มทดสอบกลุ่มเดียวกัน แต่วิธีการต่างกัน

# T tests(ต อ)

- การตีความผลการคํานวณ t test
	- การคํานวณ t test ได้คือคืนมาที่เรียกว่า t value ถ้ายิ่งมีค่ามาก null hypothesis มีความน่าจะเป็นสูงว่าเป็นเท็จ (ไม่สำเร็จ หรือไม่สามารถ claim) หรือ ถ้าเป็นการทดสอบค่า mean จะมีความแตกต่างกัน
	- $\bullet$  ต้องกำหนดช่วงความเชื่อมั่น (95%) ดังนั้นค่า t value ที่ได้ถ้าสูงว่า t ที่ เปิ ดจากตาราง แสดงว่าการทดสอบมีความแตกต่าง
	- Two-tailed and one-tailed t test ขึ้นอยู่ประเด็นการทดสอบ
		- มีความแตกต่างระหว่ากลุ่มผู้ใช้ sw กับไม่ใช้
		- กลุ่มผู้ใช้ sw มีความเร็วในการพิมพ์เร็วกว่าผู้ไม่ใช้

#### การวิเคราะห์ความแปรปรวน (Analysis of variance)

- ANOVA ใช้ในการเปรียบเทียบ mean มากกว่าสองกลุ่ม
- $\bullet$  หรือบางทีเรียกว่าเป็น  $\sf F$  test
- One-way Anova
	- ทดสอบความแตกต่างระหว่างกลุ่ม
	- ตรวจสอบเฉพาะตัวแปรอิสระเพียงหนึ่งตัวแปร แต่มีหลายๆ เงื่อนไง
	- ตัวอย่างเช่น ต้องการทดสอบประสิทธิผลของการบันทึกข้อมูลด้วยวิธีการปกติ (Standard) แบบมีตัวช่วย (word-prediction) และ แบบ speech-based (บันทึกด้วยเสียง)

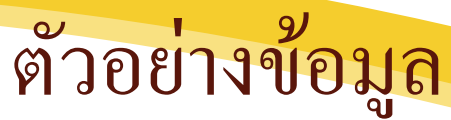

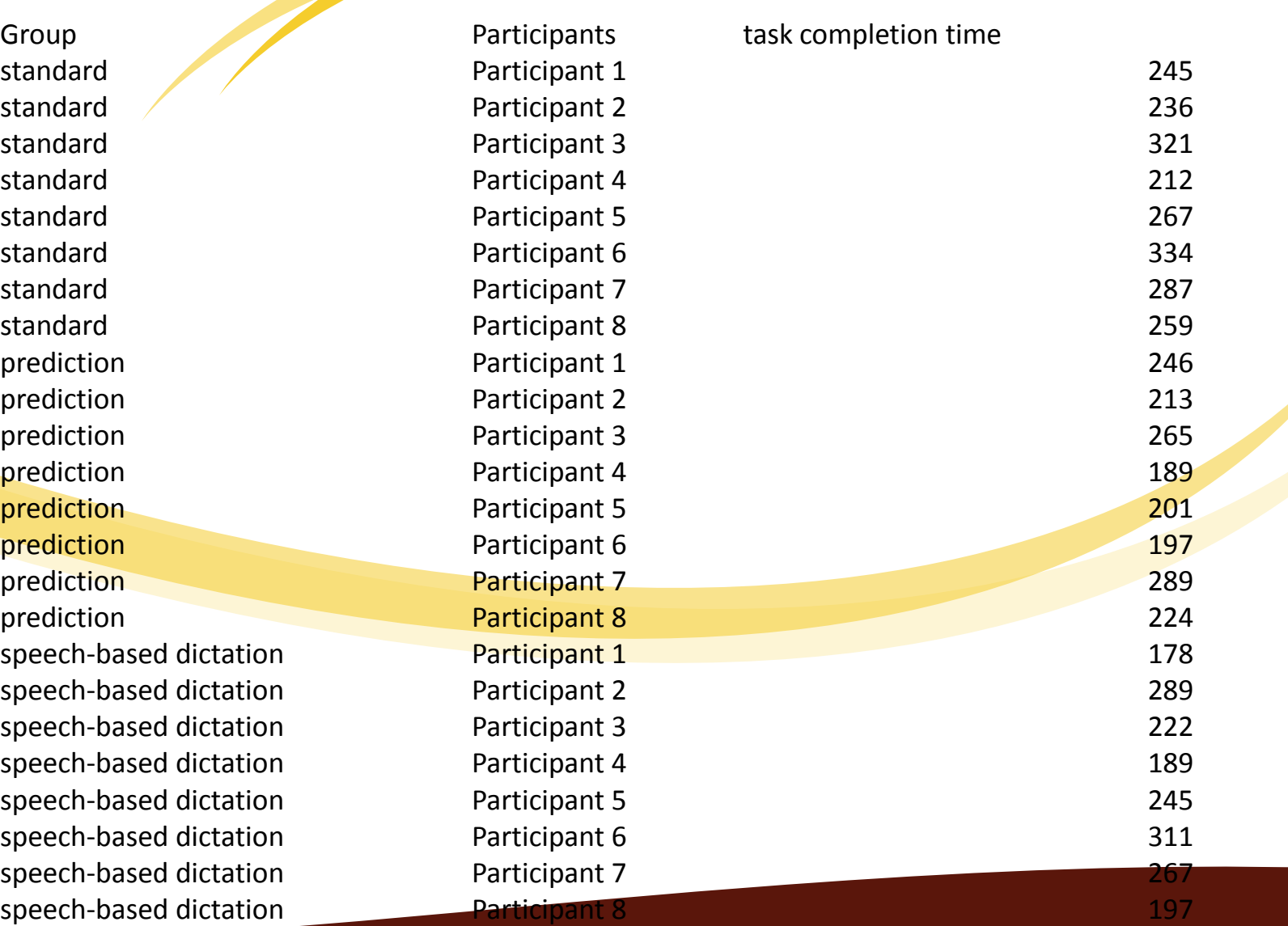

# ลองหา ANOVA ด้วย Excel

- ดาวน์โหลดข้อมูลจากเว็บรายวิชา
- ทดลองหา ความแปรปรวนระหว่างกลุ่ม และ ภายในกลุ่มโดยใช้ Excel (ให้ลองศึกษาจากคู่มือ) ให้เวลาประมาณ 30 นาที นศ. ที่ทราบสามารถให้ ความรู้เพื่อน ๆ ได้
- $\bullet$  เปิดตาราง F  $(2, 21) = ?$ ??

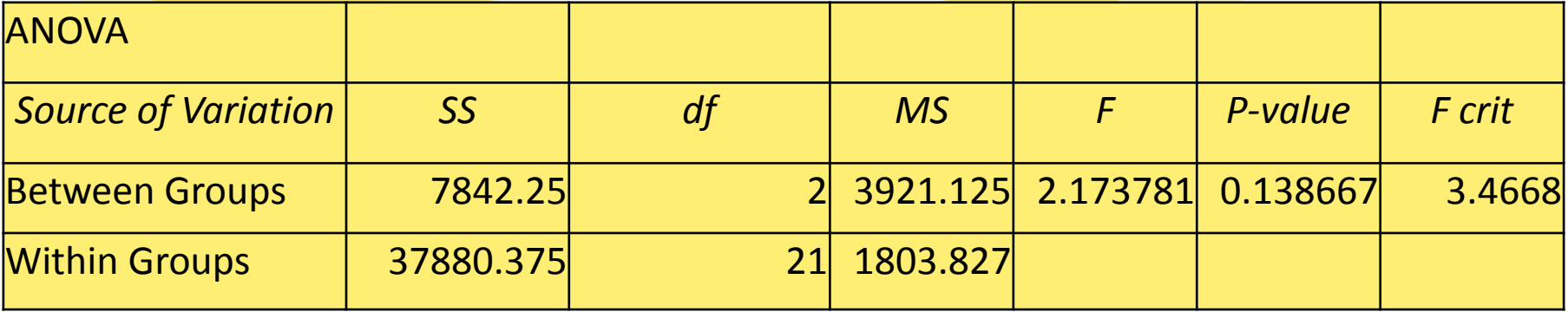

# Factorial ANOVA

- ศึกษาความแตกต่างระหว่างกลุ่ม
- มีตัวแปรอิสระมากกว่าหนึ่งตัวแปร
- ตัวอย่าง
	- จากตัวอย่างเดิมที่ต้องทดสอบประสิทธิภาพการทํางานด้วยเครื่องมือแต่ละ ประเภท เราต้องการศึกษาเพิ่มเติมว่างานประเภทใดที่เหมาะสมกับการใช้ เครื่องมือ
	- สมมุติเพิ่มงานอีก 2 ประเภท เงื่อนไขการทดสอบจะมีทั้งสิ้น 6 แบบ (2\*3)
	- (หาข้อมูลไม่ได้)

### Repeated measures ANOVA

- กรณีต้องการประเมินความแตกต่างภายในกลุ่ม และมีหลายเงื่อนไข ทํา ให้ต้องจัดเตรียมข้อมูลเพิ่ม
- ตัวอย่างเช่น ประเภทการบันทึกข้อมูล (Data entry type) 3 และตามประเภทของงาน (task type) – 2 ต้องจัดเตรียมข้อมูล 6 ชุด ถ้าแต่ละเงื่อนไขของการทดสอบต้องการข้อมูล 12 รา<u>ยการ ท</u>ำให้ ต้องจัดเตรียมข้อมูลทั้งสิ้น 6\*12 = 72 ในงานบางงานไม่สามารถ จัดเก็บข้อมูลได้โดยเฉพาะที่เกี่ยวข้องกับมนุษย์
- ในการออกแบบให้แต่ละกลุ่ม ทําการทดลองให้ครบทุกประเภท

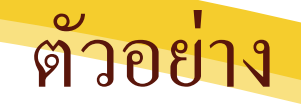

• ต้องการทราบความแตกต่างของเครื่องมือ แต่ให้ทุกคนทําการทดสอบ

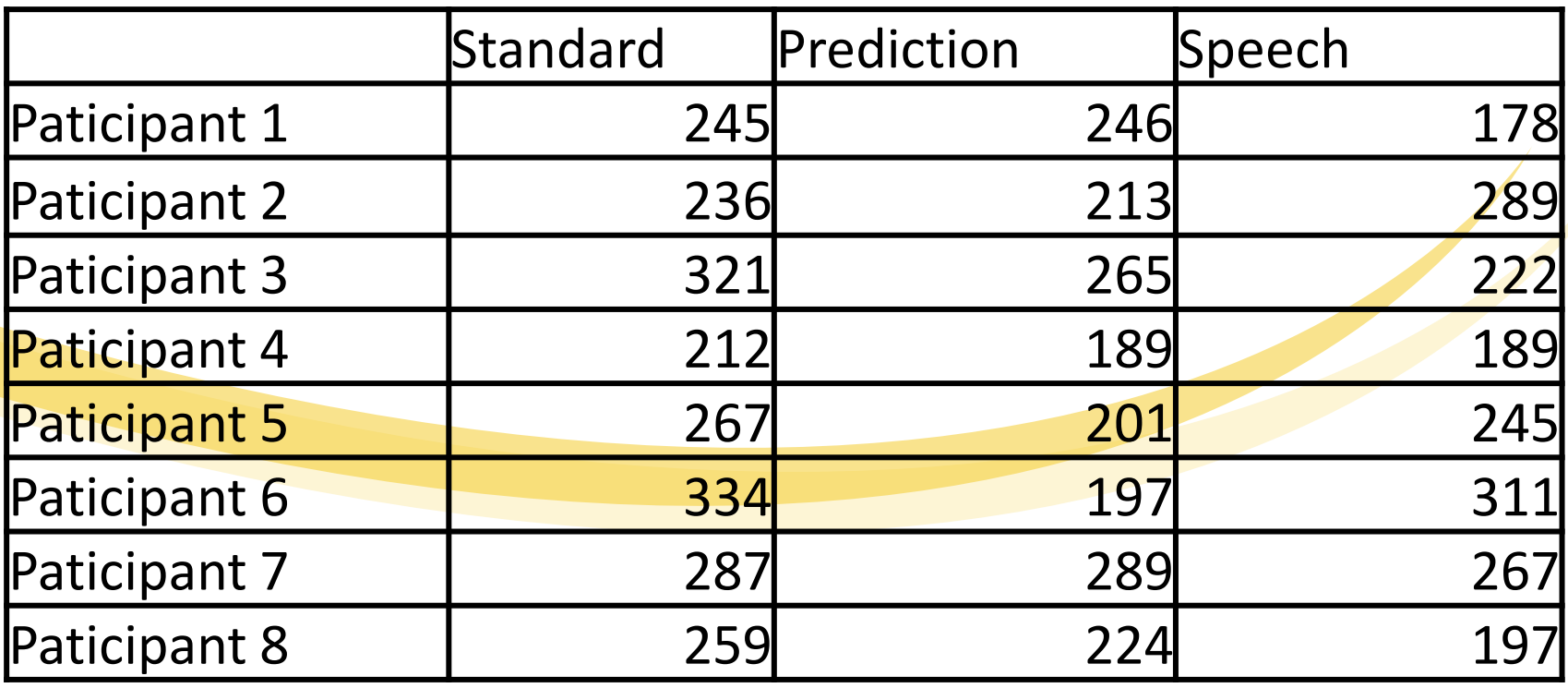

ต้องใช้ two-way ANOVA without rep.

# มีตัวแปรมากว่าสองตัว และ หลายระดับ

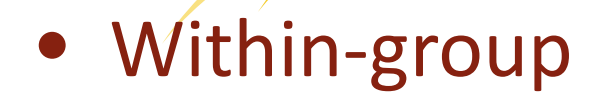

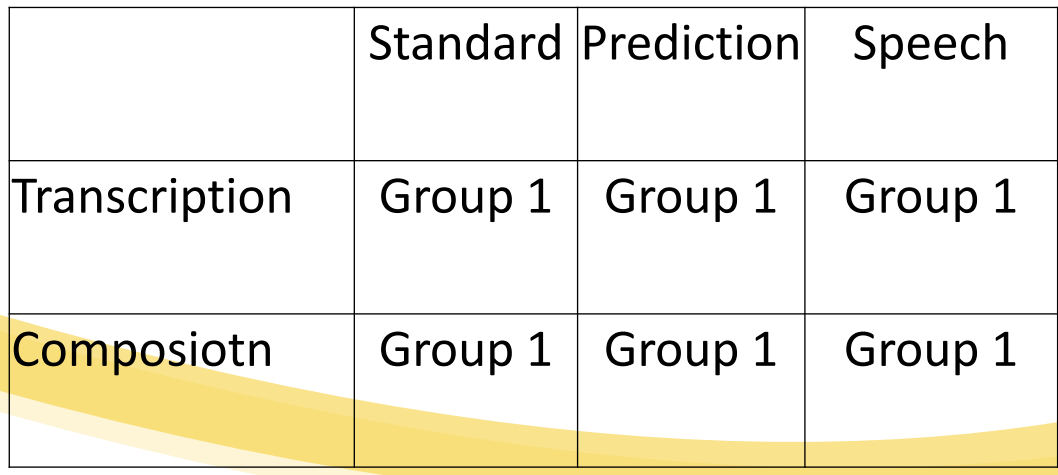

# ANOVA for split-plot design

- ต้องการศึกษาทั้ง between-group และ within-group
- ตัวอย่าง กลุ่มตัวอย่าง 2 กลุ่ม แยกการทดลองแต่ละงาน แต่ทุก เครื่องมือ

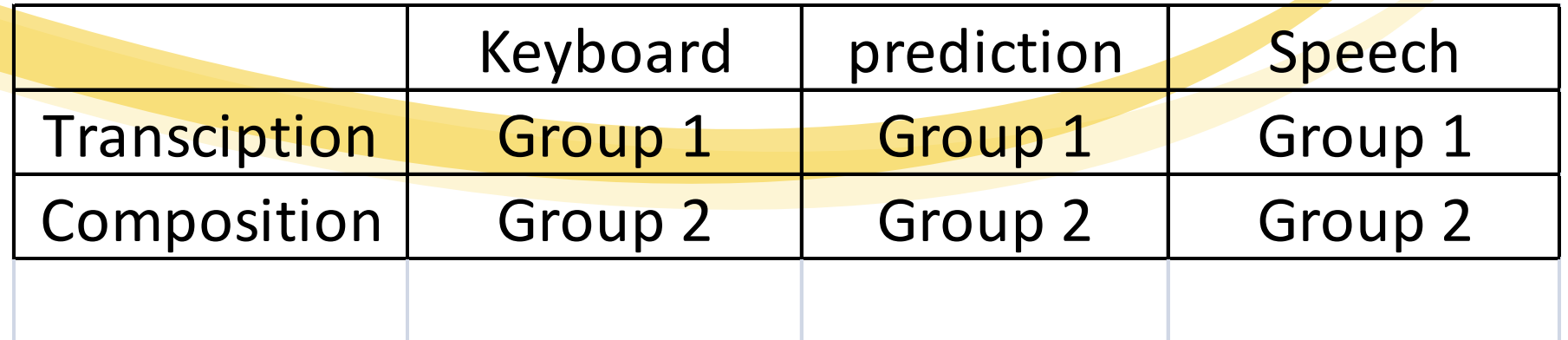

# ข้อกำหนดของการใช้ t test และ F test

- มีข้อกําหนดอยู่สามอย่างคือ
	- ข้อผิดพลาดของข้อมูลทุกจุดต้องเป็ นอิสระจากกัน
		- ตัวอย่าง ต้องการใช้เครื่องมือ โดยมีข้อกําหนดในการอบรมผู้เข้าอบเพียงให้ความรู้ พื้นฐาน ถ้าเกิดมีกลุ่มใดกลุ่มหนึ่งให้การอบรมเกินกว่าข้อกำหนด ถือว่าเป็นเป็น<mark>อิ</mark>สระ จากกัน
	- รูปแบบการกระจายข้อผิดพลาด ต้องมีค่าความแปรปรวนไม่แตกต่างกัน ถ้ามี ความแตกต่างกัน ต้องมีการแปลงรูปข้อมูล เช่น ถอดราก, log
	- ข้อผิดพลาดต้องมีการกระจายแบบปกติ

# Correlation

• เป็ นหนึ่งในรูปแบบของการหาความสัมพันธ์ของตัวแปร

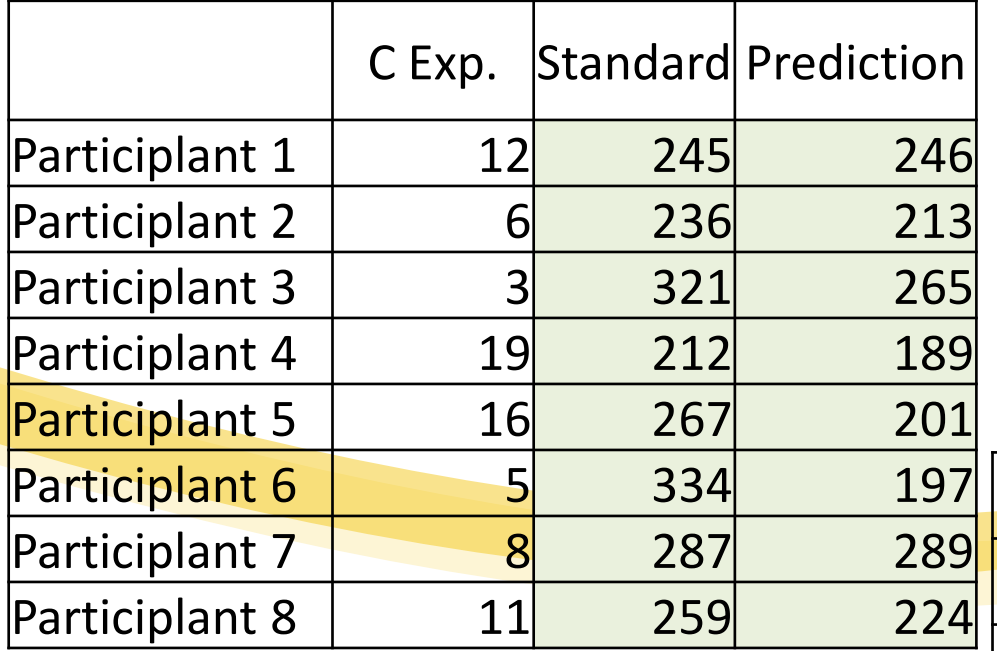

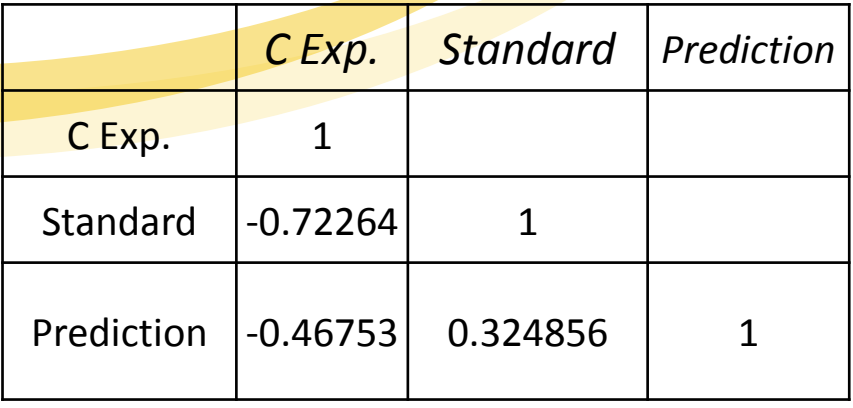

# Regression

- ความสัมพันธ์ระหว่างตัวแปรไม่อิสระ หนึ่งตัวแปร กับตัวแปรอิสระ มากกว่าหนึ่งตัวแปร
- นํามาใช้
	- Model construction
	- Model prediction

## Nonparametric statistical tests

- Chi-square test
	- $\bullet$  ข้อมูลในตารางสรุป (Contingency table) ต้องเป็นอิสระจากกัน
	- ใช้ไม่ได้ดี กรณีข้อมูลขนาดเล็ก (ควรมากกว่า 20)

#### การประเมินประสิทธิผลของโมเดล

### Model Evaluation

- Metrics for Performance Evaluation  $-$  How to evaluate the performance of a model?
- Methods for Performance Evaluation
	- How to obtain reliable estimates?
- Methods for Model Comparison
	- How to compare the relative performance among competing models?

## Metrics for Performance Evaluation

- Focus on the predictive capability of a model
	- Rather than how fast it takes to classify or build models, scalability, etc.
- Confusion Matrix:

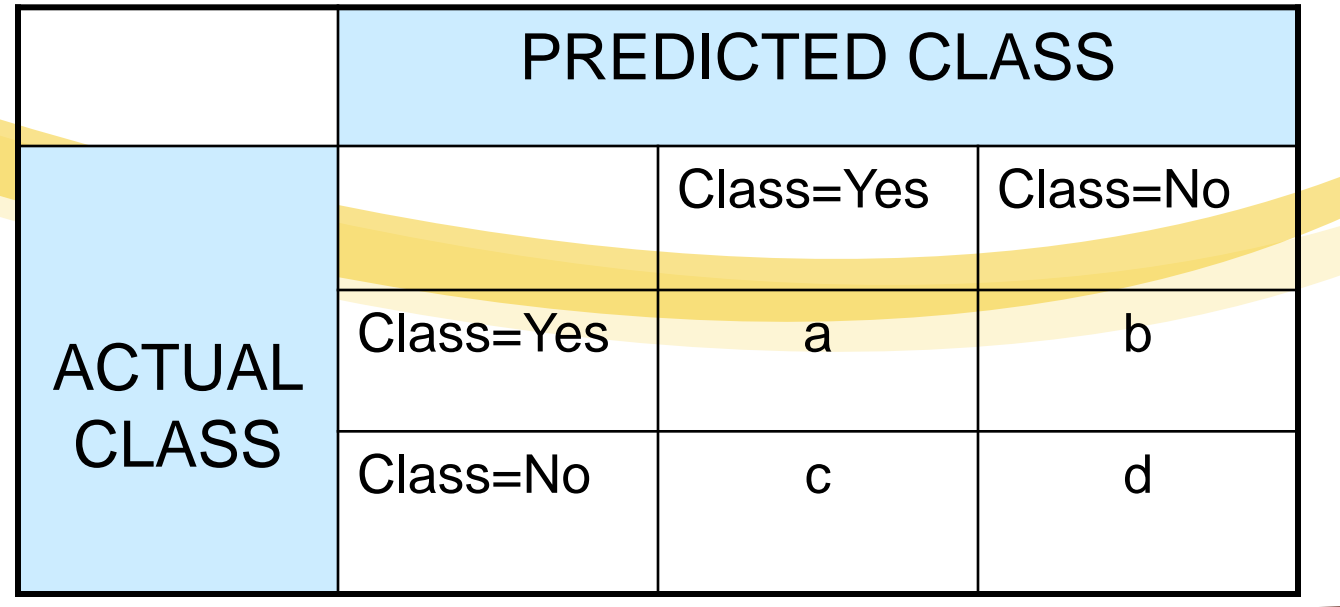

a: TP (true positive) b: FN (false negative) c: FP (false positive) d: TN (true negative)

#### Metrics for Performance Evaluation…

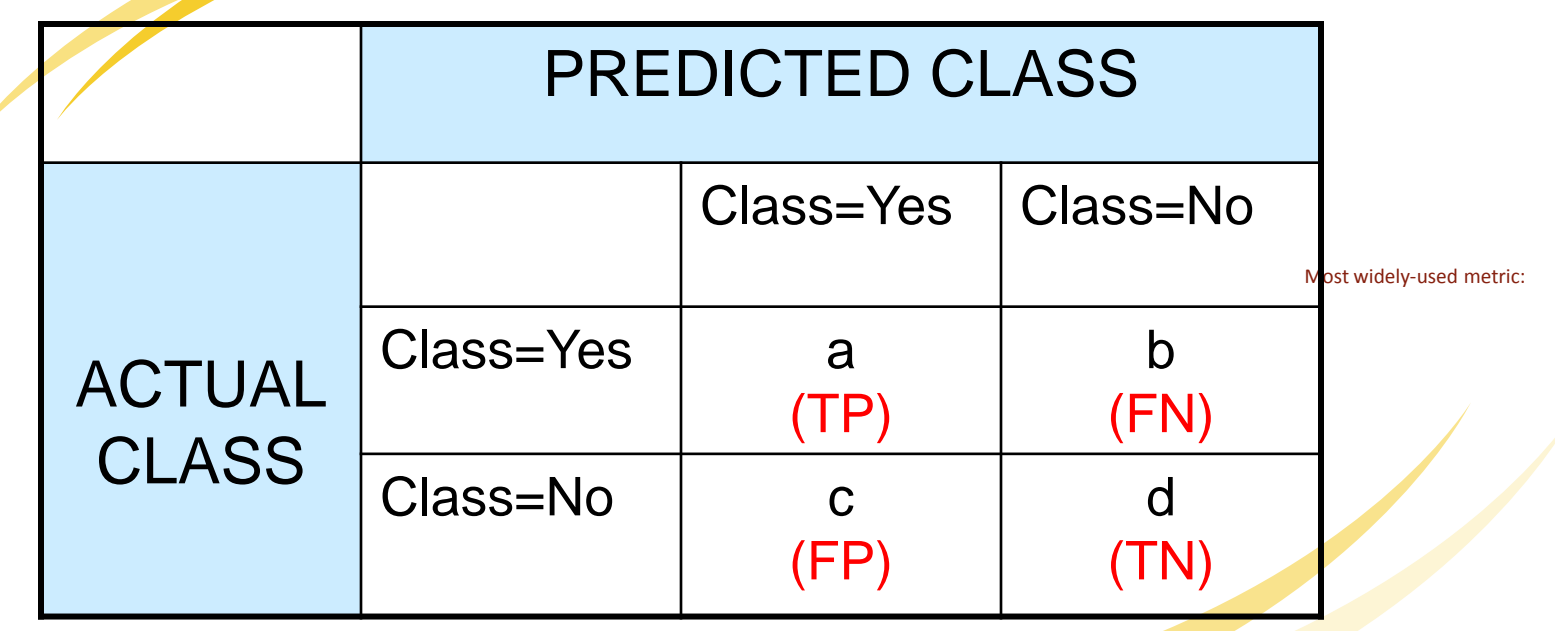

 $TP + TN + FP + FN$ *TP TN*  $a + b + c + d$  $a + d$  $+ TN + FP +$ + =  $+ b + c +$  $Accuracy = \frac{a+}{1}$ 

## Limitation of Accuracy

- Consider a 2-class problem
	- Number of Class 0 examples = 9990
	- Number of Class 1 examples = 10
- If model predicts everything to be class 0, accuracy is 9990/10000 = 99.9 %
	- Accuracy is misleading because model does not detect any class 1 example

### Cost Matrix

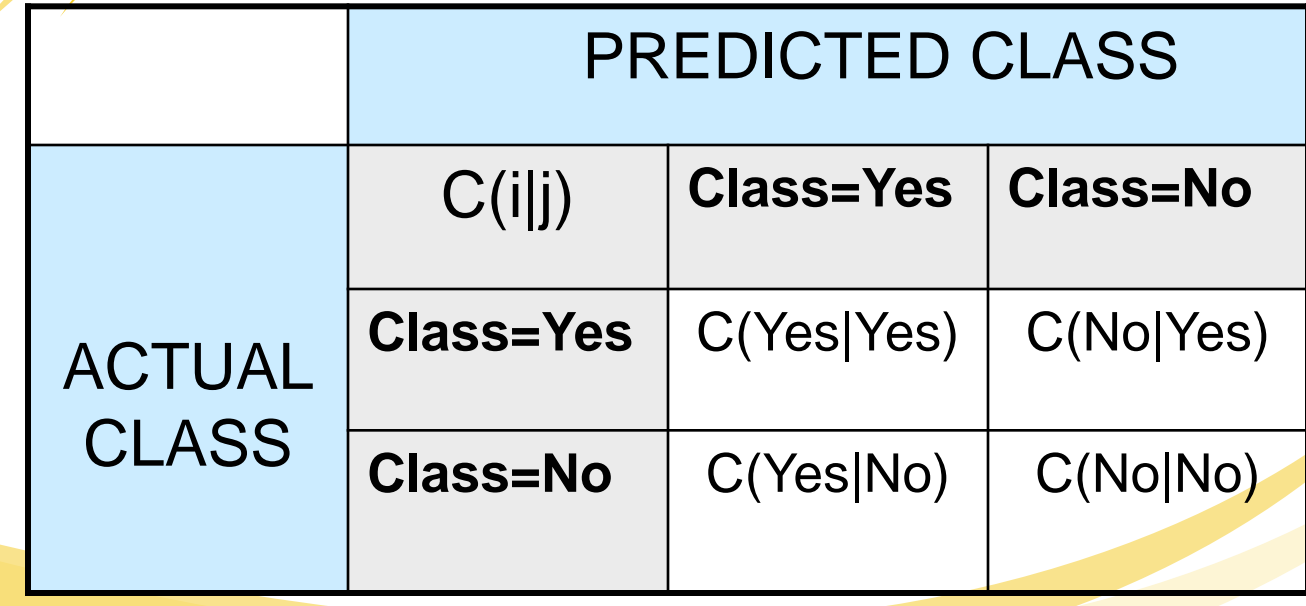

C(i|j): Cost of misclassifying class j example as class i

# Computing Cost of Classification

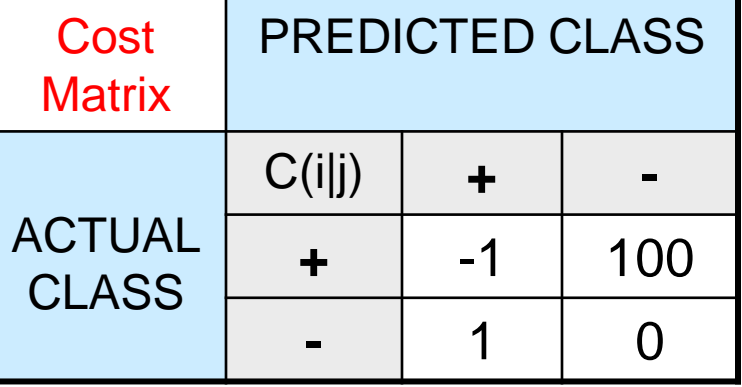

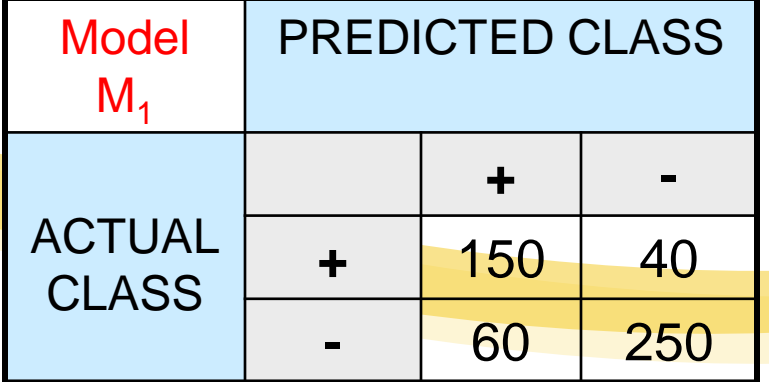

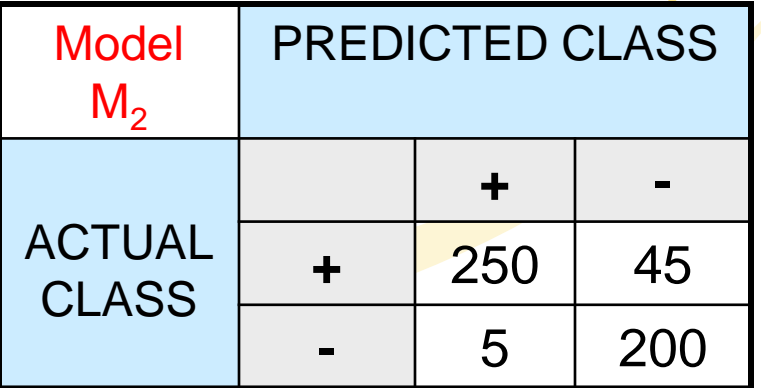

Accuracy = 80%  $Cost = 3910$ 

Accuracy = 90%  $Cost = 4255$ 

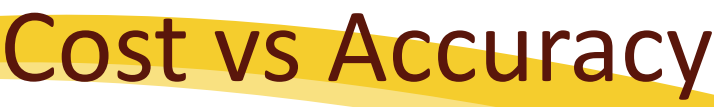

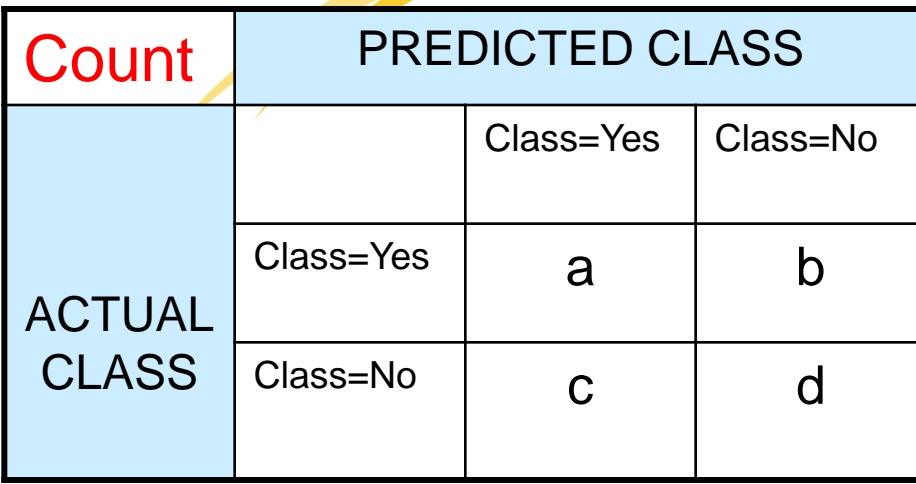

Accuracy is proportional to cost if 1.  $C(Yes|No) = C(No|Yes) = q$ 2.  $C(Yes|Yes) = C(No|No) = p$ 

 $N = a + b + c + d$ 

Accuracy =  $(a + d)/N$ 

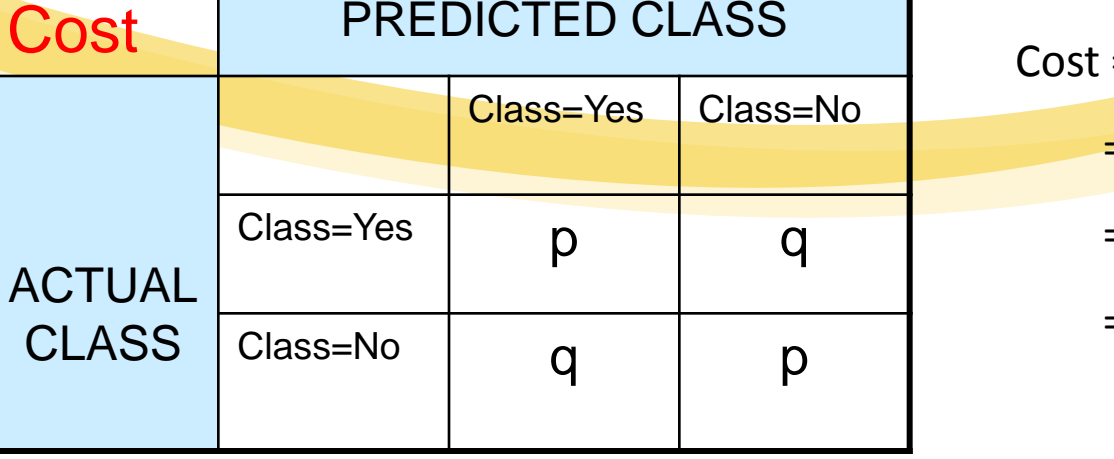

 $= p (a + d) + q (b + c)$  $= p (a + d) + q (N - a - d)$  $= q N - (q - p)(a + d)$  $= N [q - (q-p) \times Accuracy]$ 

**Cost-Sensitive Measures**

\nPrecision (p) = 
$$
\frac{a}{a+c}
$$

\nRecall (r) =  $\frac{a}{a+b}$ 

\nF-measure (F) =  $\frac{2rp}{r+p} = \frac{2a}{2a+b+c}$ 

- **Precision is biased towards C(Yes | Yes) & C(Yes | No)**
- Recall is biased towards C(Yes | Yes) & C(No | Yes)
- F-measure is biased towards all except C(No|No)

 $w_1a + w_2b + w_3c + w_4d$  $w_{\alpha}a + w_{\alpha}d$  $1 \t2 \t3 \t3 \t4$ 1 4 Weighted Accuracy = $+ w<sub>z</sub>b + w<sub>z</sub>c +$ +

#### Methods for Performance Evaluation

- How to obtain a reliable estimate of performance?
- Performance of a model may depend on other factors besides the learning algorithm:
	- Class distribution
	- Cost of misclassification
	- Size of training and test sets

# Learning Curve

 Learning curve shows how 95 accuracy changes with varying sample size 90 Requires a sampling 85 schedule for creating 80 learning curve: 75 Arithmetic sampling Accuracy 70 (Langley, et al) 65 Geometric sampling (Provost et al) 60 55 Effect of small sample size: 50 - Bias in the estimate 45  $\overline{10^2}$  $\overline{10^3}$  $10^{0}$  $10<sup>1</sup>$  $10<sup>4</sup>$ Variance of estimate Sample Size

#### Methods of Estimation Holdout

- Reserve 2/3 for training and 1/3 for testing
- Random subsampling
	- Repeated holdout
- Cross validation
	- Partition data into k disjoint subsets
	- $-$  k-fold: train on k-1 partitions, test on the remaining one
	- Leave-one-out: k=n
- Stratified sampling
	- oversampling vs undersampling
- **Bootstrap** 
	- Sampling with replacement

#### Comparing Performance of 2 Models

- Given two models, say M1 and M2, which is better?
	- M1 is tested on D1 (size=n1), found error rate =  $e_1$
	- M2 is tested on D2 (size=n2), found error rate =  $e_2$
	- Assume D1 and D2 are independent
	- If n1 and n2 are sufficiently large, then

 $e_1 \sim N(\mu_1, \sigma_1)$  $e_2 \sim N(\mu_2, \sigma_2)$ 

*i i i n*  $\hat{\sigma}_{i} = \frac{e_{i}(1-e_{i})}{e_{i}}$ 

*i*

– Approximate:

#### Comparing Performance of 2 Models

- To test if performance difference is statistically significant:  $d = e1 - e2$ 
	- $-$  d ~  $\mathsf{N}(\mathsf{d}_{\mathsf{t}},\mathsf{o}_{\mathsf{t}})$  where  $\mathsf{d}_{\mathsf{t}}$  is the true difference
	- $-$  Since D1 and D2 are independent, their variance adds up:

$$
\sigma_i^2 = \sigma_i^2 + \sigma_i^2 \approx \hat{\sigma}_i^2 + \hat{\sigma}_i^2
$$
  
= 
$$
\frac{e1(1-e1)}{n1} + \frac{e2(1-e2)}{n2}
$$
  
= At (1- $\alpha$ ) confidence level,  $d_i = d \pm Z_{\alpha/2} \hat{\sigma}_i$ 

#### An Illustrative Example

\n- Given: M1: n1 = 30, e1 = 0.15\n 
$$
M2
$$
: n2 = 5000, e2 = 0.25\n
\n- d =  $|e2 - e1| = 0.1$  (2-sided test)\n
\n- $\hat{\sigma}_a = \frac{0.15(1 - 0.15)}{30} + \frac{0.25(1 - 0.25)}{5000} = 0.0043$ \n
\n

• At 95% confidence level,  $Z_{\alpha/2}$ =1.96

 $d_{i} = 0.100 \pm 1.96 \times \sqrt{0.0043} = 0.100 \pm 0.128$ 

 $\Rightarrow$  Interval contains  $0 \Rightarrow$  difference may not be statistically significant Comparing Performance of 2 Algorithms

Each learning algorithm may produce k models:

- $-$ L1 may produce M11, M12, ..., M1k
- L2 may produce M21 , M22, …, M2k

If models are generated on the same test sets D1,D2, ..., Dk (e.g., via cross-validation)

- For each set: compute  $d_i = e_{1i} e_{2i}$
- $-d_i$  has mean d<sub>t</sub> and variance  $\sigma_t$
- Estimate:  $d_{\frac{l}{t}} = d \pm t_{\frac{1-\alpha}{k-1}} \hat{\sigma}_{\frac{l}{t}}$ *k*  $j=1$  *j t*  $k(k)$  $d - d$ σ  $(k-1)$  $\hat{\sigma}_{i}^{2} = \frac{\sum\limits_{j=1}^{k} (d_{j} - d_{j})}{1-(1-1)}$ 1 2 2  $j=$ −  $=\frac{\sum_{j=1}^{k}(d_j -$

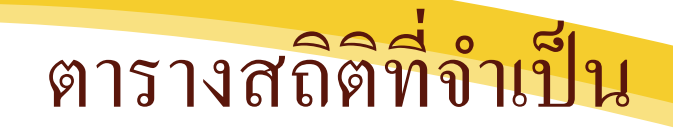

- [http://www.math.unb.ca/~knight/utility/t](http://www.math.unb.ca/~knight/utility/t-table.htm)[table.htm](http://www.math.unb.ca/~knight/utility/t-table.htm)
- <http://www.watpon.com/table/>